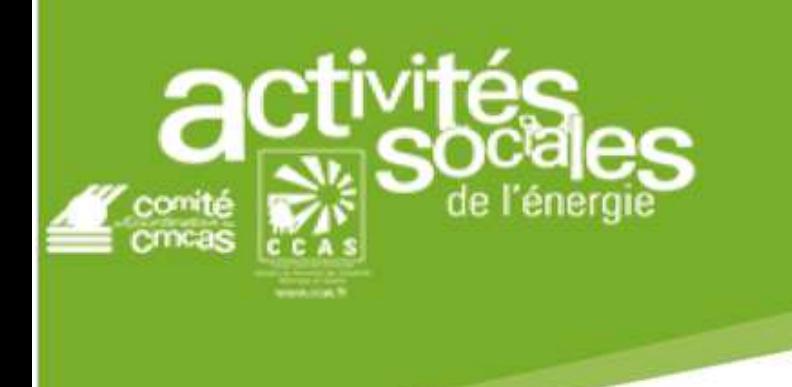

**ACTION SANITAIRE ET SOCIALE :**  *Aide Familiale Petite Enfance* 

Soumise à condition de ressources

# **FORMULAIRE année 2020**

### **Sous réserve de remplir les conditions d'attribution, je souhaite bénéficier de l'aide familiale petite enfance**

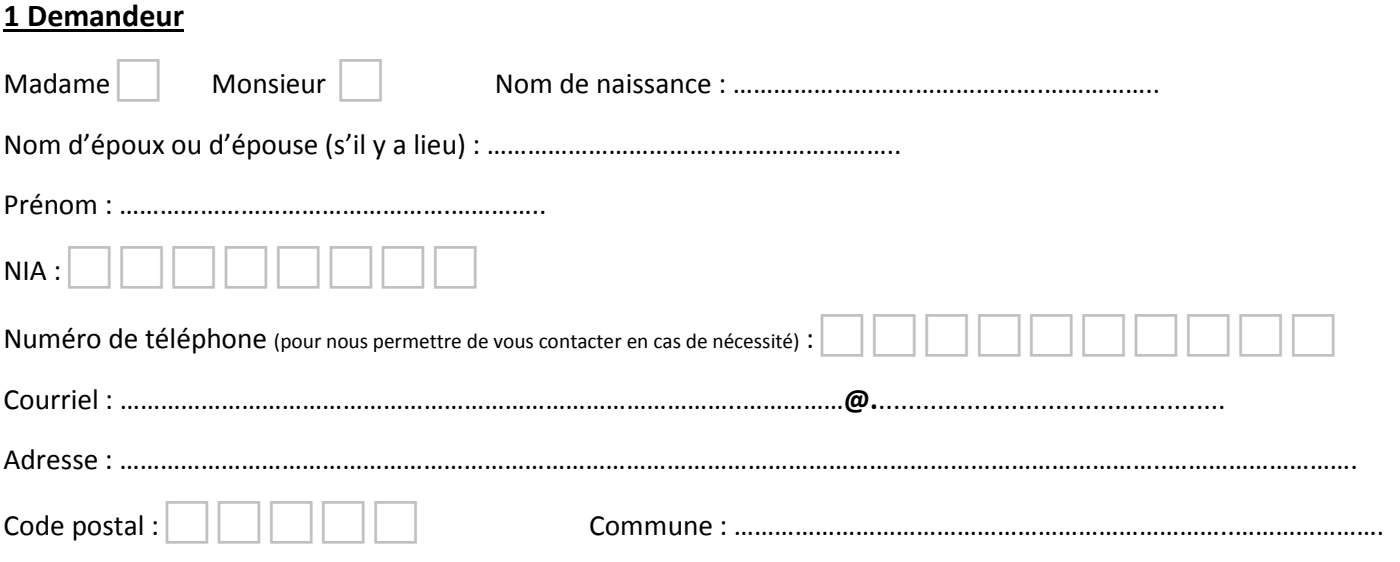

\_\_\_\_\_\_\_\_\_\_\_\_\_\_\_\_\_\_\_\_\_\_\_\_\_\_\_\_\_\_\_\_\_\_\_\_\_\_\_\_\_\_\_\_\_\_\_\_\_\_\_\_\_\_\_\_\_\_\_\_\_\_\_\_\_\_\_\_\_\_\_\_\_\_\_\_\_\_\_\_\_\_\_\_\_\_\_\_\_\_\_\_\_\_\_\_\_\_\_\_\_\_\_\_\_\_\_\_\_\_\_\_\_\_

## **2 Enfant(s) ayant-droit**

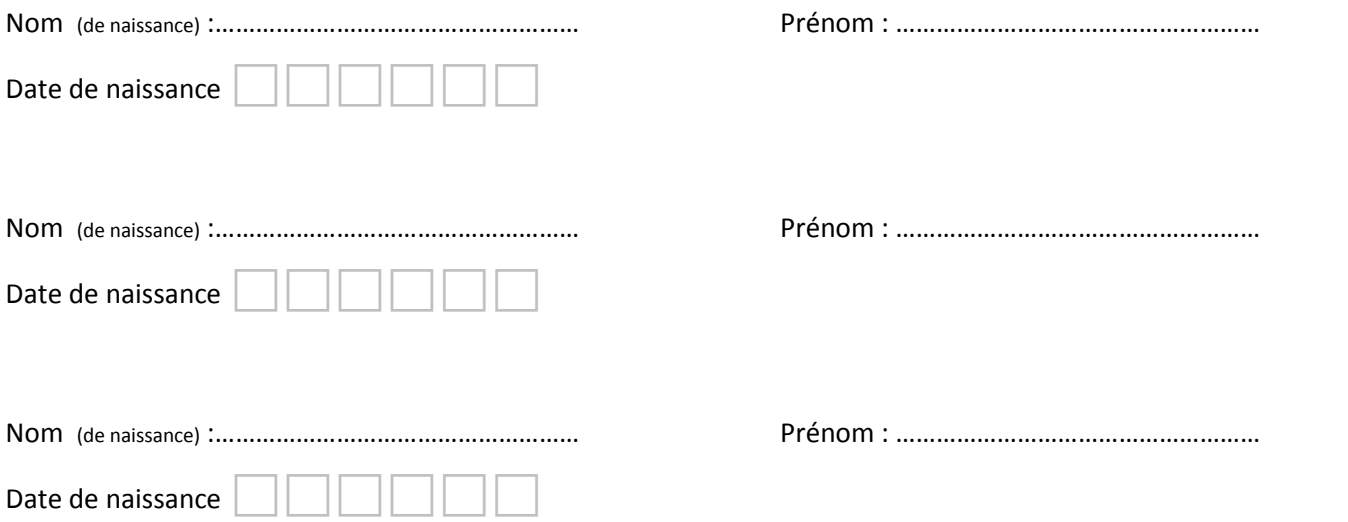

#### **3 Documents à fournir**

- Dernier avis d'imposition : **avis 2020 sur les revenus 2019** (des deux conjoints en cas de vie maritale)

\_\_\_\_\_\_\_\_\_\_\_\_\_\_\_\_\_\_\_\_\_\_\_\_\_\_\_\_\_\_\_\_\_\_\_\_\_\_\_\_\_\_\_\_\_\_\_\_\_\_\_\_\_\_\_\_\_\_\_\_\_\_\_\_\_\_\_\_\_\_\_\_\_\_\_\_\_\_\_\_\_\_\_\_\_\_\_\_\_\_\_\_\_\_\_\_\_\_\_\_\_\_\_\_\_\_\_\_\_\_\_\_\_

- Relevé d'identité bancaire (**à fournir systématiquement**)
- Factures de garde d'enfant **à partir de 01/2020**
- Justificatif de la MDPH pour les enfants en situation de handicap au-delà de 3 ans
- Copie du contrat de travail pour les agents en CDD (quel que soit le contrat)

Tout dossier incomplet vous sera retourné

J'atteste sur l'honneur que les renseignements contenus dans cette demande sont exacts.

Fait à :………………………………………………. Le ……../……../…………...

Signature du demandeur :

#### **4 Cadre réservé à la CMCAS**

 Coefficient social : ……………………..…….. % de participation (de 38% à 100%) : ……………. % Du au

Les informations recueillies par la CMCAS font l'objet d'un traitement informatique destiné à instruire un Dossier de Prestations ASS..

Les destinataires des données sont : la CMCAS et la Direction Santé ASS.

Conformément à la loi « Informatique et Libertés » du 6 janvier 1978 modifiée en 2004, vous bénéficiez d'un droit d'accès, de rectification et d'opposition pour motifs légitimes, aux informations qui vous concernent, que vous pouvez exercer en vous adressant à :

CCAS – Le Responsable des Traitements – 8 rue de Rosny – BP 629 – 93104 MONTREUIL CEDEX.

Merci de joindre une copie d'une de vos pièces d'identité.

DSASS-DENF-18223-V4-Imprimé aide familiale petite enfance

#### **FORMULAIRE A RETOURNER A :**

**CCAS TERRITOIRE BRETAGNE Service A.S.S. 8 Rue du Bignon - CS 66913 - 35069 RENNES CEDEX**